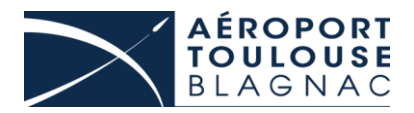

# **MODES DEGRADES**

# **Fonctionnement en mode dégradé**

Les demandes devront être formulées à l'aide des documents suivants disponibles sur le site internet de l'aéroport :

[http://www.toulouse.aeroport.fr/professionnels/service-aux](http://www.toulouse.aeroport.fr/professionnels/service-aux-entreprises/surete-obtenir-un-titre-de-circulation-ou-un-laissez-passer)[entreprises/surete-obtenir-un-titre-de-circulation-ou-un-laissez-passer](http://www.toulouse.aeroport.fr/professionnels/service-aux-entreprises/surete-obtenir-un-titre-de-circulation-ou-un-laissez-passer)

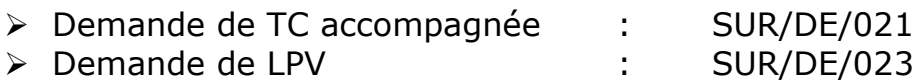

#### **Si Interruption du service « SHAREPOINT »**

#### *Pour un accès en PCZSAR par l'aérogare (TC accompagnée uniquement) :*

→ Transmettre le formulaire à la PAF : [surete-tca-ddpaf31@interieur.gouv.fr](mailto:surete-tca-ddpaf31@interieur.gouv.fr)

#### *Pour un accès en PCZSAR par le portail C :*

 $\rightarrow$  Transmettre les formulaires à la BGTA : [bgta.toulouse-blagnac@gendarmerie.interieur.gouv.fr](mailto:bgta.toulouse-blagnac@gendarmerie.interieur.gouv.fr)

# **Si Interruption du service Internet (Messagerie électronique)**

#### *Pour un accès en PCZSAR par l'aérogare (TC accompagnée uniquement) :*

→ Déposer le formulaire à la PAF

# *Pour un accès en PCZSAR par le portail C :*

→ Déposer les formulaires à la BGTA

# **Le préavis de 24h doit être impérativement respecté**